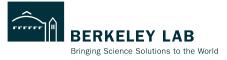

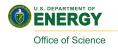

# **ePIC Track Reconstruction Status**

Shujie Li RNC EIC group meeting

Feb 21, 2023

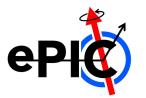

### **Track Reconstruction in ElCrecon**

Full diagram at <a href="https://eic.github.io/EICrecon/#/design/tracking?id=full-diagram">https://eic.github.io/EICrecon/#/design/tracking?id=full-diagram</a>

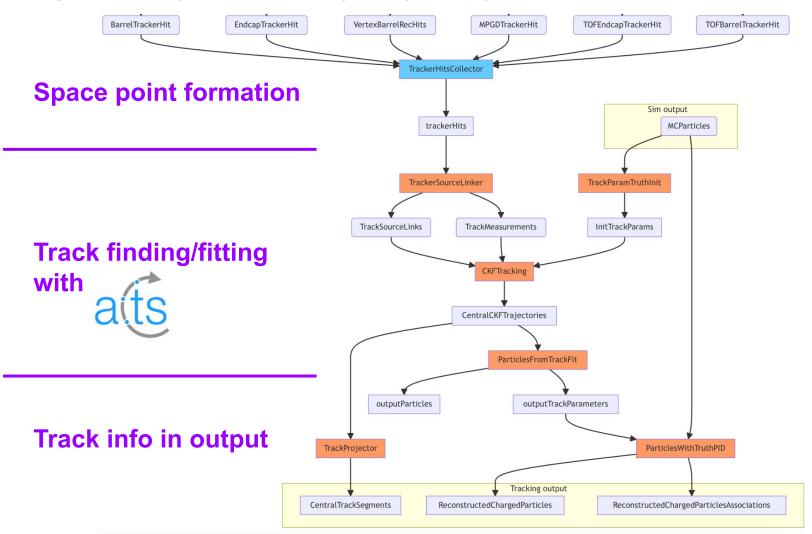

# **Space Point Formation**

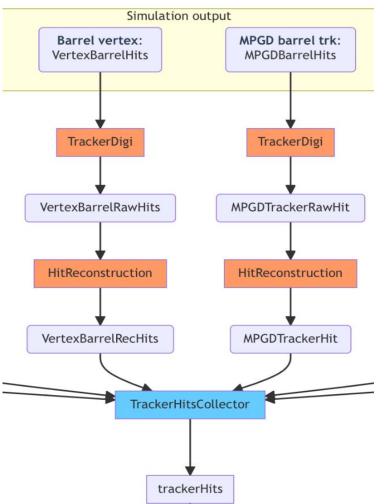

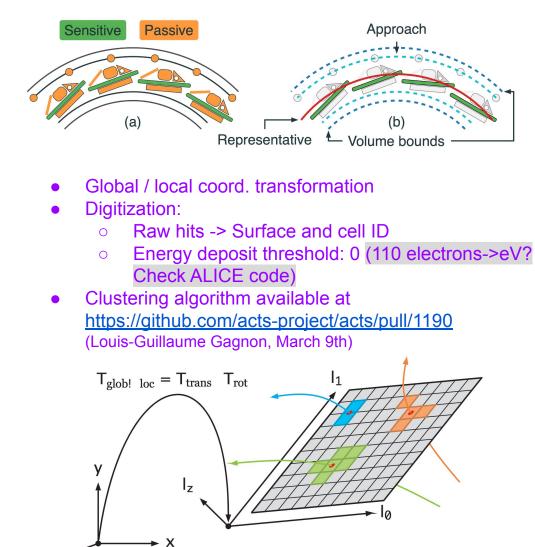

Ζ

## **Track Finding/Fitting with ACTS**

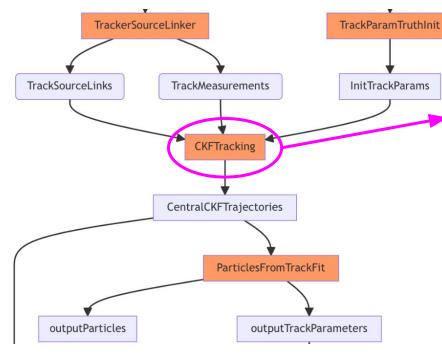

EICrecon: JANA2 based recon framework EICrecon factory (interface) ACTS: CKF Algorithm Combinatorial Kalman Filter (CKF)

- combine track finding and fitting
- allows track branching
  - $\rightarrow$  user-defined measurement selector (number, chi2)
- high efficiency
- Need a reasonable "initial guess"

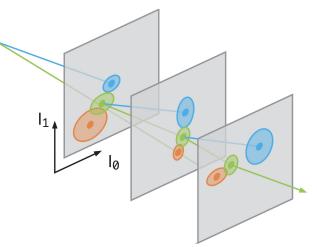

### Hits selection acts/Core/include/Acts/TrackFinding/MeasurementSelector.hpp

CKF:

if no hits on surface  $\rightarrow$  nHoles++

for (track state : track state candidates):

Track state  $\rightarrow$  hits on surface

Calculate chi2 of all hits and rank, find chi2min

if chi2min > chi2CutOff  $\rightarrow$  save chi2min as outlier

<chi2CutOff  $\rightarrow$  save up to numMeasurementsCutOff candidates

```
9 namespace eicrecon {
10 struct CKFTrackingConfig {
11 std::vector<double> m_etaBins = {}; // {this, "etaE
12 std::vector<double> m_chi2CutOff = {15.}; //{this, "
13 std::vector<size_t> m_numMeasurementsCutOff = {10};
14 };
15 }
```

11

# of sensitive surfaces = nHoles + nMeasurements + nOutliers

### Initial Guess for CKF: 2. realistic seeding

**Seeder:** a set of three space points to estimate initial track parameters

- Binned seeder: loop over φ-z binning to try all combinations. Slow at large η
  - tested and bugs fixed. See <u>YueShi Lai's</u> <u>work</u>
- **Orthogonal seed finder**: can efficiently search for space points within a given range.
  - Initial implementation in ElCrecon Joe Osborn
  - Seeder configuration:
    - default parameters from binned seeder
    - parameter optimization See <u>Rey</u> <u>Cruz-Torres's work</u>
  - Seeder confirmation/filter

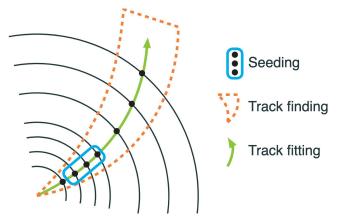

| Parameter          | Description                                                       |
|--------------------|-------------------------------------------------------------------|
| bFieldInZ          | z component of magnetic field                                     |
| rMax               | Maximum r value to look for seeds                                 |
| rMin               | Minimum r value to look for seeds                                 |
| zMin               | Minimum z value to look for seeds                                 |
| zMax               | Maximum z value to look for seeds                                 |
| beamPosX           | Beam offset in x                                                  |
| beamPosY           | Beam offset in y                                                  |
| deltaRMinTopSP     | Min distance in r between middle and top SP in one seed           |
| leltaRMinBottomSP  | Min distance in r between middle and bottom SP in one seed        |
| deltaRMaxTopSP     | Max distance in r between middle and top SP in one seed           |
| eltaRMaxBottomSP   | Max distance in r between middle and top SP in one seed           |
| collisionRegionMin | Min z for primary vertex                                          |
| collisionRegionMax | Max z for primary vertex                                          |
| cotThetaMax        | Cotangent of max theta angle                                      |
| minPt              | Min transverse momentum                                           |
| maxSeedsPerSpM     | Max number of seeds a single middle space point can belong to - 1 |
| sigmaScattering    | How many standard devs of scattering angles to consider           |
| radLengthPerSeed   | Average radiation lengths of material on the length of a seed     |
|                    |                                                                   |

### Initial Guess for CKF: 2. realistic seeding

#### Seed Confirmation/Filter

Individual filter settings for each geometry region.

- Experience from ATLAS-ITK , see Luis Falda Coelho's work
- implementation in ElCrecon, **TBD** Rey, Barak Schmookler

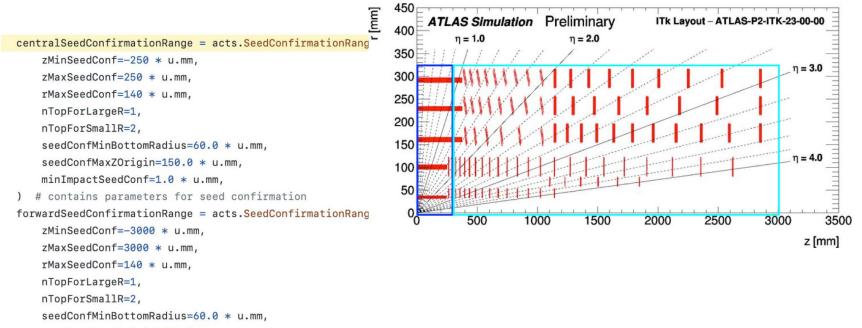

seedConfMaxZOrigin=150.0 \* u.mm,

```
minImpactSeedConf=1.0 * u.mm,
```

### Initial Guess for CKF: 2. realistic seeding

#### Supply realistic init parameters to CKF

- CKF with realistic seeding in addition to truth seeding. See <u>Barak's work</u>
  - retain data structure for current downstream analysis
- Switch between truth / realistic seeding. TBD. See Dmitry's work

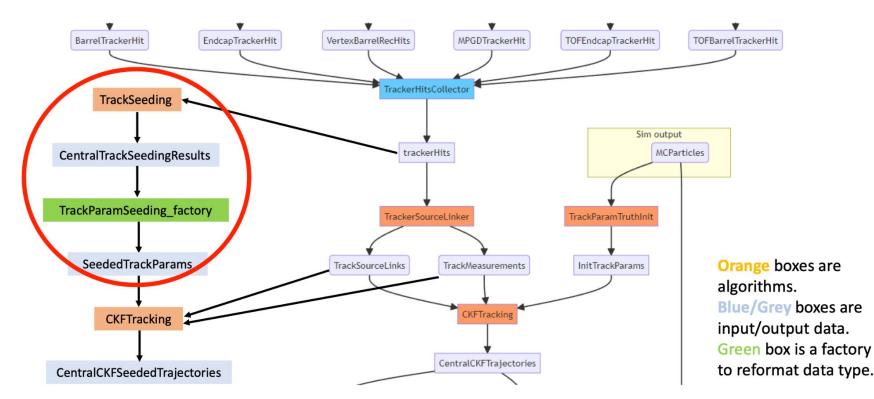

## **Track Info in Output**

- Track parameters from fit Done
- Track projection Done
- Trajectory info ( chi2, number of hits ... )
  - save to histograms with ElCrecon plugins
  - save to output rootfile:
    - TBD: write an ElCrecon factory to write trajectory info into data structure
- TBD: Hits associated with tracks

struct TrajectoryState {
 size\_t nStates = 0;
 size\_t nOutliers = 0;
 size\_t nOutliers = 0;
 size\_t nHoles = 0;

trajectory info from ACTS
mentChi2 = {};
 std::vector<double> outlierChi2 = {};
 size\_t NDF = 0;
 std::vector<unsigned int> measurementVolume = {};
 std::vector<unsigned int> measurementLayer = {};
 std::vector<unsigned int> outlierVolume = {};
 std::vector<unsigned int> outlierLayer = {};
 size\_t nSharedHits = 0;

}; eicd::Trajectory: Description: "Raw trajectory from the tracking algorithm" Author: "S. Joosten, S. Li" Members: data structure for ElCrecon - uint32 t good track fit) type - uint32 t nStates // Number of tracking steps - uint32\_t // Number of hits used nMeasurements nOutliers // Number of hits not considered - uint32\_t - uint32 t nHoles // Number of missing hits - float chi2 // Total chi2 - uint32 t ndf // Number of degrees of freedom - uint32\_t nSharedHits // Number of shared hits with other trajectories VectorMembers: - float measurementChi2 // Chi2 for each of the measurements // Chi2 for each of the outliers - float outlierChi2 OneToOneRelations:

- eicd::TrackParameters trackParameters // Associated track parameters, if any

OneToManyRelations:

- eicd::TrackerHit measurementHits // Measurement hits used in this trajectory
- eicd::TrackerHit outlierHits // Outlier hits not used in this trajectory

# Summary

#### works

- Generate test particles
- GEANT simulation
  - Detailed geometry
  - Digitization at pixel level\*
- Hit info to ACTS
- Initial guess for CKF
  - □ truth params smeared
  - seeding to init params
- CKF track finding/fitting algorithm
- Track params from fit
- Event display (Shyam)
  - code available on <u>github</u> )

### To finish

- Hit clustering (Shujie)
  - Smearing at hit rather than pixel level to resolve multi hits
  - clusterization algorithm
- ACTS Seed finding/filter (Rey, Barak)
- Track info from ACTS
  - Raw hits  $\rightarrow$  primary particle association (Barak)
  - Hits used w/track association
  - $\chi^2$ , # of measurements to rootfile (Shyam)
  - Optimize track quality cuts (Beatrice)
    - $\chi^2$ , # of measurements
- Validation plots
- Background embedding (Kolja?)